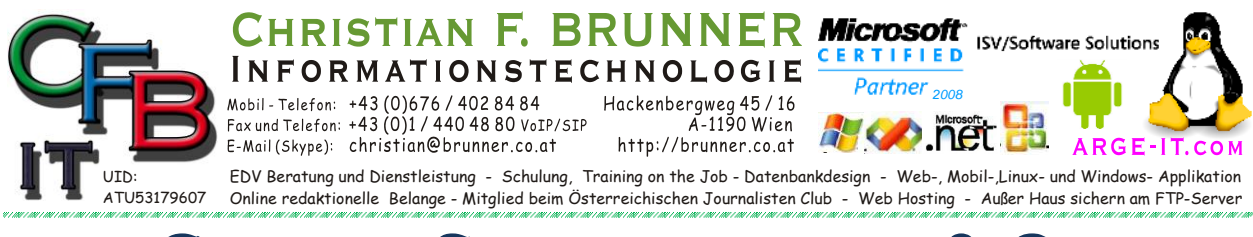

## **Google Suchmaschine & Co**

### **Google-Indizierung über Webmaster-Tools**

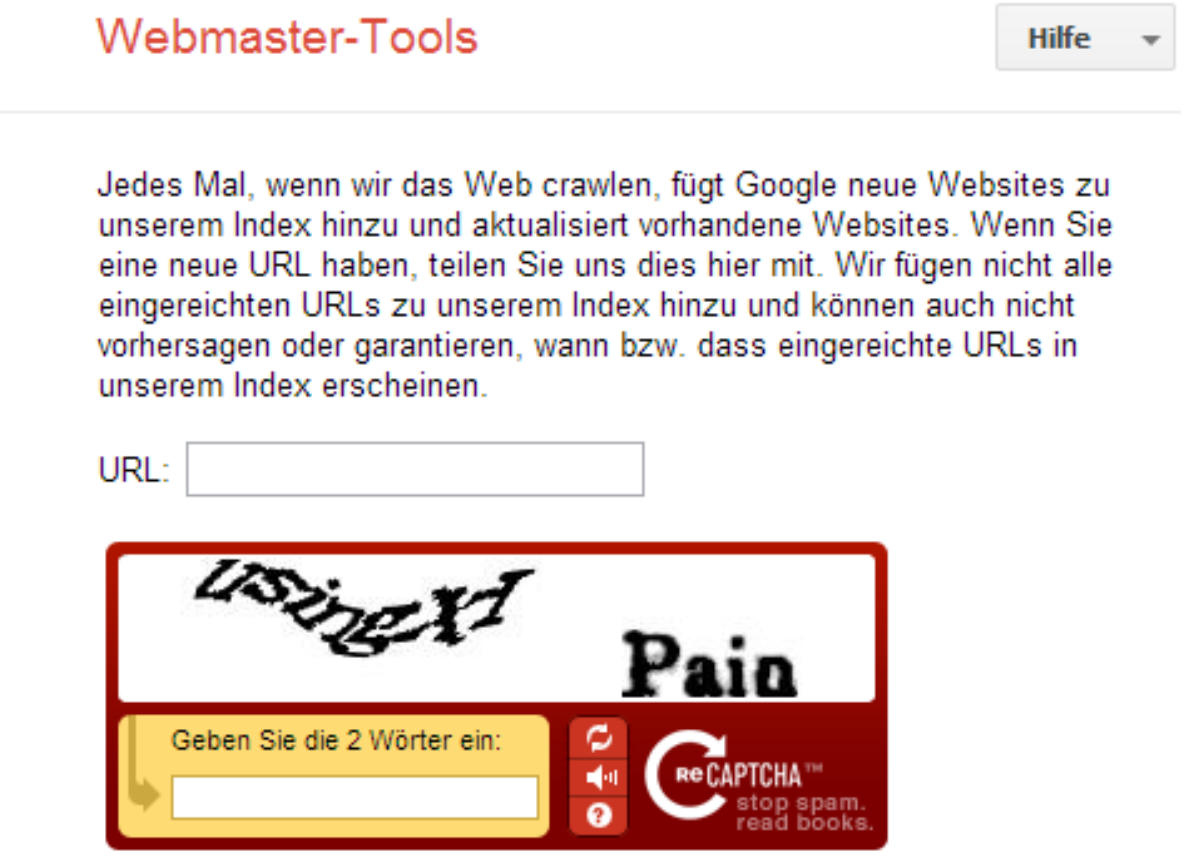

Antrag übermitteln

[Website anmelden mit den Google Webmaster-Tools](http://praxistipps.s3.amazonaws.com/website-anmelden-mit-den-google-webmaster-tools_5225b982.png) Um bei Google Ihre Website anzumelden, rufen Sie einfach die Seite ["Ihren Content übermitteln"](http://www.google.de/submityourcontent/tools.html) auf. Dort befolgen Sie dann die folgenden drei Schritte, um die Seite zum Google-Index hinzuzufügen:

Wählen Sie in der Kategorie "Web" die Option "Fügen Sie Ihre URL zum Google-Index hinzu".

Melden Sie sich mit Ihrem Google-Konto an, um die Webmaster-Tools zu verwenden.

Tragen Sie die URL Ihrer Website in das Textfeld ein. Füllen Sie auch das Captcha-Feld aus und übermitteln Sie den Antrag.

Google kennt jetzt den Link zu Ihrer Website, allerdings heißt das nicht, dass diese auch über die Suche gefunden wird. Auf der Antragsseite wird ausdrücklich darauf hingewiesen, dass längst nicht alle eingereichten Websites auch dauerhaft angemeldet werden. Um bei Suchmaschinen wirklich erfolgreich zu sein, müssen Sie vor allem die [Regeln der Suchmaschinenoptimierung \(SEO\)](http://business.chip.de/artikel/SEO-Trick-Hochwertiger-Content-hilft_57566334.html) einhalten.

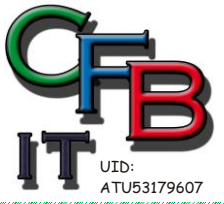

**INFORMATIONSTECHNOLOGIE** Mobil - Telefon: +43 (0)676 / 402 84 84 Fax und Telefon: +43 (0)1 / 440 48 80 VoIP/SIP E-Mail (Skype): christian@brunner.co.at

Hackenbergweg 45 / 16<br>A-1190 Wien http://brunner.co.at

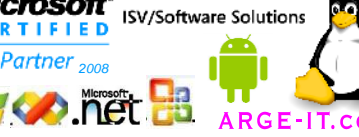

EDV Beratung und Dienstleistung - Schulung, Training on the Job - Datenbankdesign - Web-, Mobil-,Linux- und Windows- Applikation Online redaktionelle Belange - Mitglied beim Österreichischen Journalisten Club - Web Hosting - Außer Haus sichern am FTP-Server

CER

# **Google Suchmaschine & Co**

RISTIAN F. BRUNNER Microsoft

#### **Auf den Inhalt kommt es an**

*Von Jens Thomas, 21.09.2012* 

*Eine Webseite mit uninteressanten, veralteten, irrelevanten oder oberflächlichen Inhalten kann selbst der beste SEO-Berater nicht an die Spitze der Suchergebnisseiten von Google und Co. befördern. Unser Gastautor Jens Thomas, Qualitätssicherungsexperte bei dem Inhalteanbieter Content.de, sagt Ihnen, welche Rolle hochwertiger Content in der Suchmaschinenoptimierung spielt, was ihn ausmacht und wo Sie ihn finden.*

#### **Weitere Infos:**

unter:<https://support.google.com/webmasters/answer/35291?hl=de>

Nach dem Eintragen – Anmelden der Seite bei Google erhalten Sie die Möglichkeit eine von Google generierte Seite ins root-Verzeichnis ihres Web's zu stellen. Das sieht wie folgt aus:

Name ist ähnlich diesem: *google0d18f9a1d945c2dc.html*

Der Inhalt ähnlich diesem: *google-site-verification: google0d18f9a1d945c2dc.html*

Dies gibt den Google Suchmaschine den Hinweis, dass Sie auch die Berechtigung haben die Webseite zu betreuen und die Einträge ernst gemeint sind.

#### **zu beachten:**

Metatexte müssen mit dem Inhalt der Webseiten übereinstimmen und vorkommen.

Metatexte im Internationalen Code und im Landes Code erstellen (*zB: Österreich, Oesterrreich, Austria*). Im Seitentext ist es besser Österreich als *Österreich* zu schreiben (nicht zwingend).

Bei Verwendung von Frams im *noFrame* – Bereich unbedingt die Links eintragen für die Verfolgung.

Sinnvoll ist auch eine xml Datei der Seiten im root-Verzeichnis zu erstellen.

Ein Sitemap ist ebenfalls von Vorteil.

Spam-Seiten werden auch vermutet, wenn ein plötzlicher Anstieg von Zugriffe auf die Seite auftreten.

Vermeiden Sie unangebracht Wörter und Ausdrücke. zB. "Sex" in einer englischen Seite ist O:K. (– wird in jeden personenbezogenen Formular benötigt.) Auf einer deutschen Seite ist das bereits fraglich. Wenn dann im gleichen Satz noch "Kind" vorkommt, können Sie mit exekutiven Besuch rechnen. Auf alle Fälle werden diese Seiten überprüft. Alle Suchmaschinen haben eine bad-word-Liste.

Wichtig, bzw. gesetzlich vorgeschrieben ist ein Impressum. Identität des Seiten-Betreiber.

Von Vorteil ist wenn die Länderkennung der URL mit dem Standort des Servers und des Impressums übereinstimmt.

Es werden nur die ersten 100 Zeichen der URL berücksichtigt. längere werden Ignoriert!